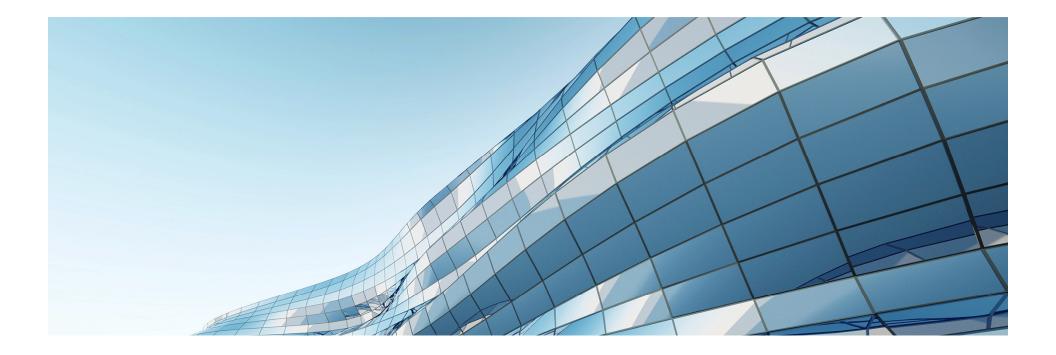

## S6245 – IT-as-a-Service With Visually Intensive VDI

TONY FOSTER – PRINCIPAL TECHNICAL MARKETING ENGINEER #GTC #S6245

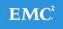

1

#### AGENDA

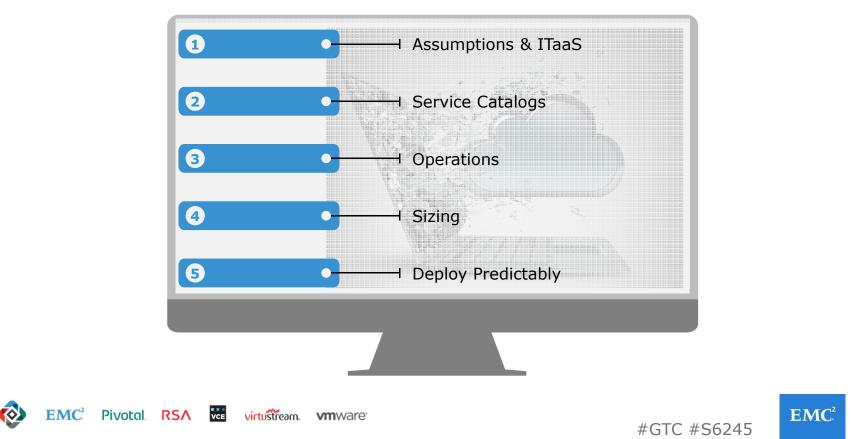

## ASSUMPTIONS

Virtualization Platform: VMware vSphere

- Cloud Architecture: Private Cloud Leveraging
   VMware vRealize Suite
- Service Catalog: VMware vRealize Automation
- Desktop Platform: VMware Horizon View
- Workloads: Visually Intensive Users using vGPUs

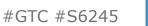

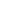

EMC<sup>2</sup>

### IT-as-a-Service (ITaaS)

#### IT-as-a-Service = Optimizing IT Production for Business

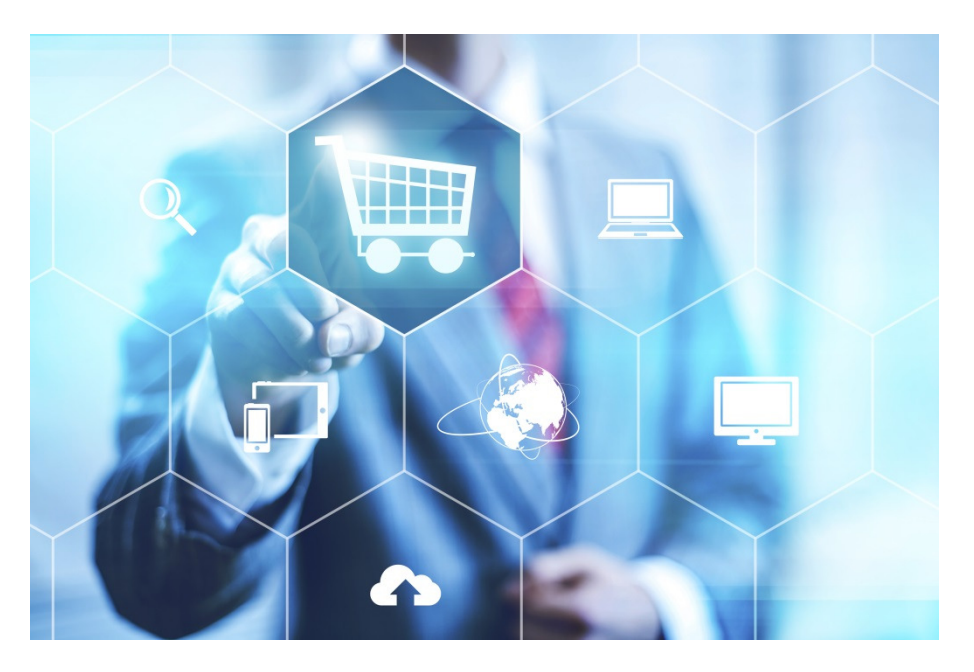

#GTC #S6245

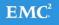

#### SERVICE CATALOG

| Name W81x32-VI-M-1 (W81x32-Visint W81x32-VI-L-1 (W81x32-Visint- | S Re<br>Re<br>P Re | og off<br>eboot | 1 (W81x32-Visint-Medium)<br>1 (W81x32-Visint-Large) | Owner<br>Charles Xavier<br>Charles Xavier<br>equest |
|-----------------------------------------------------------------|--------------------|-----------------|-----------------------------------------------------|-----------------------------------------------------|
|                                                                 |                    |                 |                                                     |                                                     |

#GTC #S6245

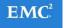

# EMPOWERING END USERS

#### REQUEST A WORKSPACE

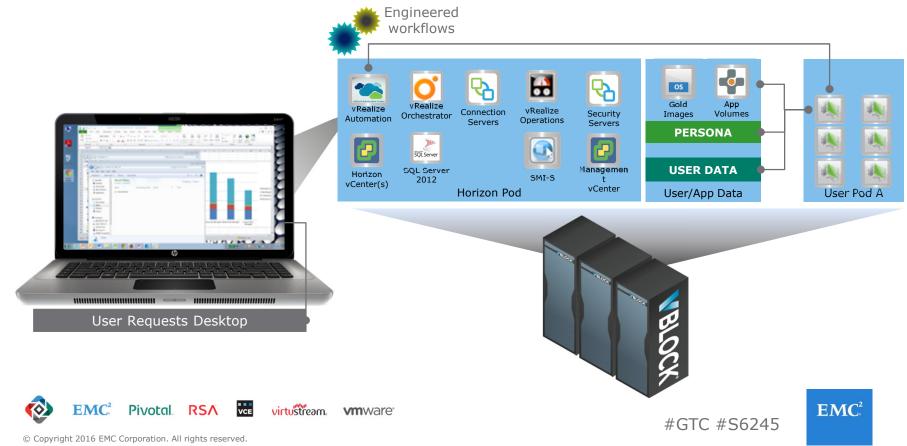

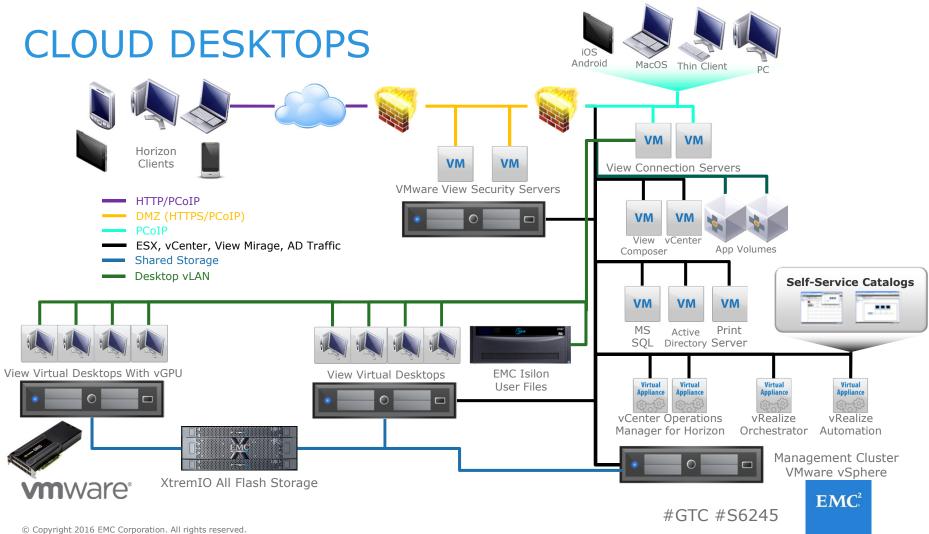

### BALANCING

Cost, Performance, and Usability

- Cost
  - Initially Comparable to Physical
  - Future Cost Decrease
    - Hardware Upgrades
    - OS Upgrades
    - Downtime
- Performance
  - Shared User Load
  - Dedicated Resources

- Usability
  - Delivered On Demand
  - Self Service
  - Mobility

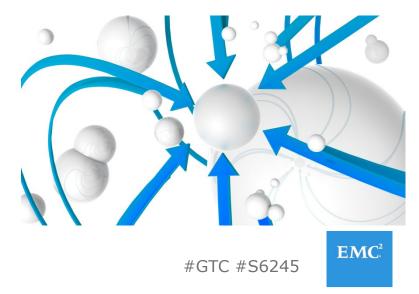

8

#### **SELF-SERVICE**

With VMware vRealize Orchestrator and VMware vRealize Automation

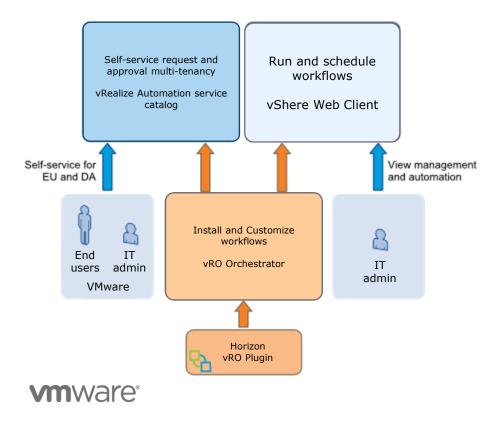

- vRealize Orchestrator plug-ins allow seamless automation
- Workflows can be used with the:
  - vSphere Web Client
  - vRealize Automation service catalog

© Copyright 2016 EMC Corporation. All rights reserved.

#GTC #S6245

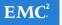

## CATALOG SECURITY

- Any catalog request, whether it is a request for a catalog item or to perform an action can be subject to approval.
- Approval policies are linked via a item or action entitlement to users.

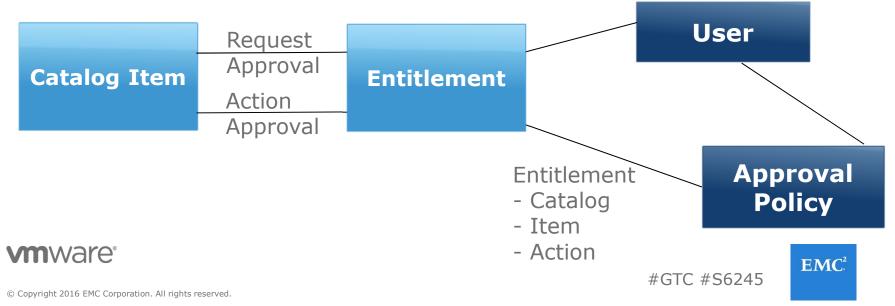

10

# END POINT AND OPTIMIZATIONS

- Physical Data Center Controls
- Move Anti-Virus to the Hypervisor
- Disable Removable Storage Devices
  - <u>http://ldrnrd.me/usbredirect</u>
- PCoIP Settings
  - <u>http://ldrnrd.me/pcoipsettings</u>
- QOS for congested networks
  - <u>http://ldrnrd.me/netopguide</u>

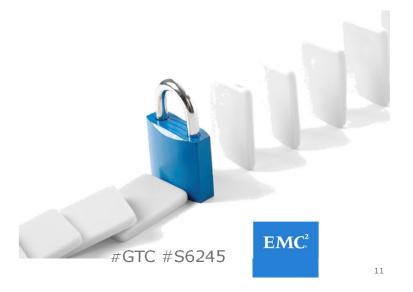

 $\ensuremath{\textcircled{C}}$  Copyright 2016 EMC Corporation. All rights reserved.

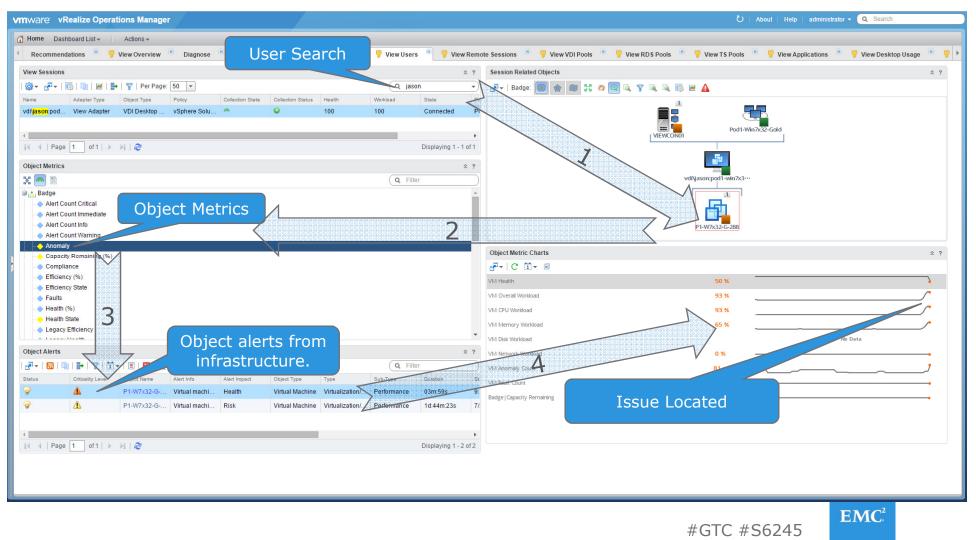

## SIZING

- Application Documentation
  - Esri <u>http://1drnrd.me/esrisysreqs</u>
  - Revit <u>http://1drnrd.me/revitsysreqs</u>
  - NVIDIA Documentation
  - <u>http://www.nvidia.com/object/grid-enterprise-</u> resources.html (< Application Guides)</li>
- VMware Documentation
  - Best Practices <u>http://1drnrd.me/3Dbestpractices</u>
  - Engineering Workloads Reference Architecture -<u>http://1drnrd.me/engineeringRA</u>
- Assessment

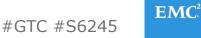

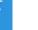

## NEXT STEPS

- Gather Requirements
- Leverage Reference Architectures
  - <u>http://ra.federationeuc.com</u>
- Plan Sizing
  - GPU
  - Compute
  - Storage
- Proof of Concept (POC)

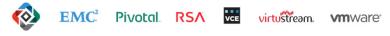

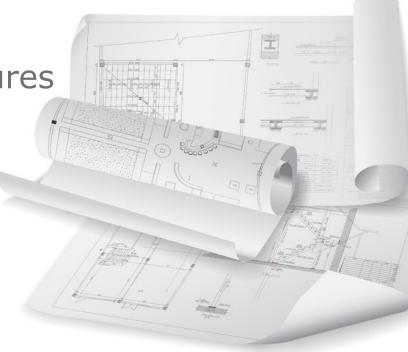

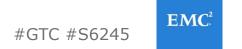

## DEPLOY PREDICTABLY

- Find Compute Capacity
- Find Storage Capacity
- Find Compute and Storage Intersection
- Build in a block like approach

#### **Example:**\*

8 Desktops per host / 1600 Desktops per storage Intersection: For every 200 hosts increase storage...

\* For illustrative purposes only

 $\odot$  Copyright 2016 EMC Corporation. All rights reserved.

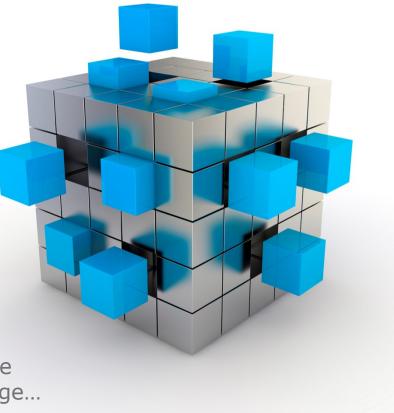

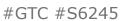

**EMC**<sup>2</sup>

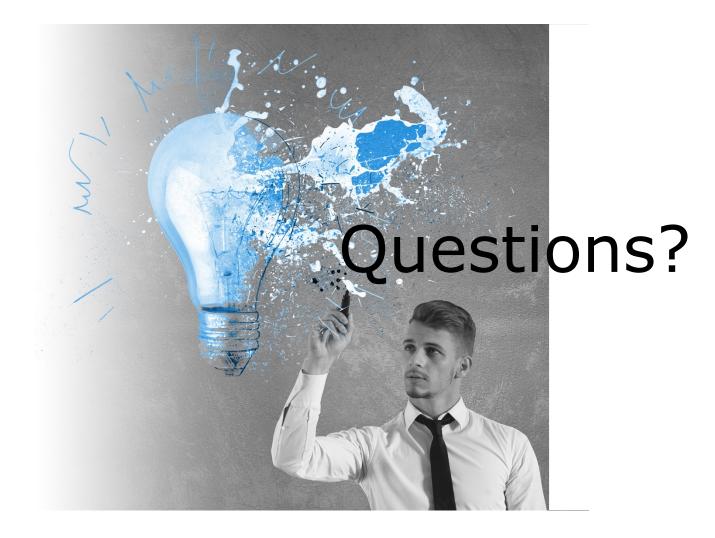

#GTC #S6245

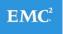

# THANK YOU FOR ATTENDING

- Complete the Session Survey in the Mobile App
- Join the NVIDIA & VMware Community <u>www.nvidia.com/nvc</u>
- Additional Questions
  - Email: <u>anthony.foster@emc.com</u> or <u>euc.solutions@emc.com</u>
  - Twitter: @wonder\_nerd
  - More Federation Information: <u>http://emcfederation.com/</u>
  - Personal Website: <u>http://wondernerd.net</u>

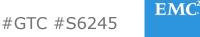

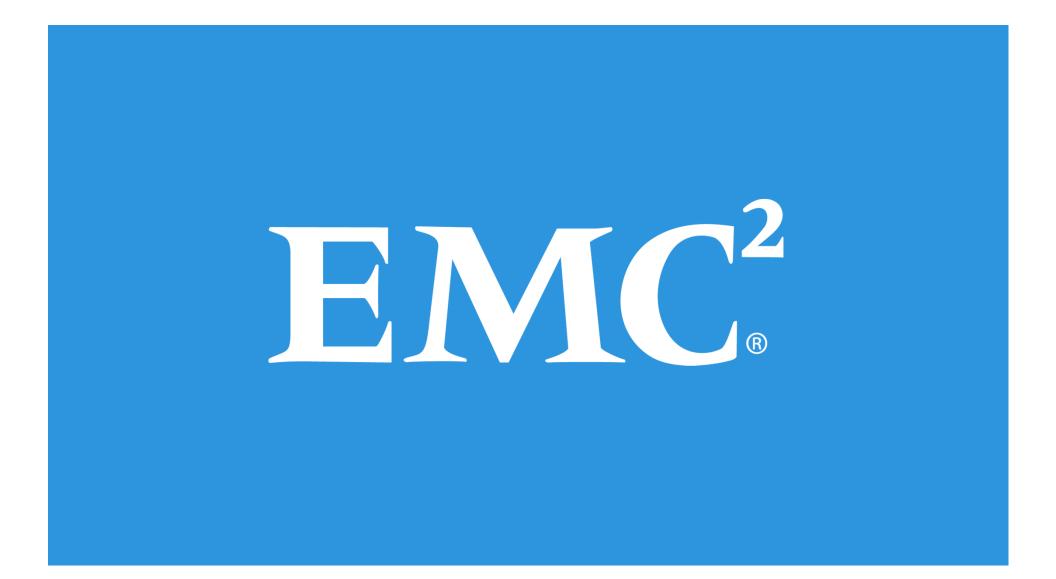